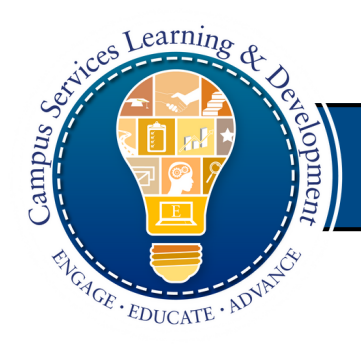

## Technical Training Job Aid

## **Leaders**

**Click on Pending Approval.**

### Click on **Pending Approval** to view all the courses your direct reports have requested.

o, JCABRER! -

The red number indicates how ma pending approvals you have.

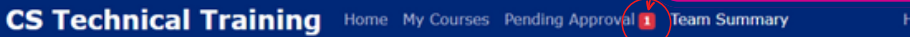

#### Campus Services Technical Training - Fall 2023 Course Offerings

The following list shows the final status (approval or denial) for each of your employees' course requests.

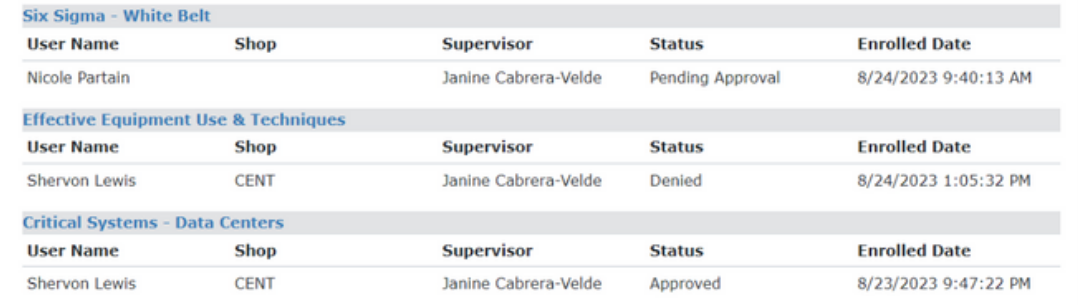

1

### 2 **Approve or Deny your employee's request.**

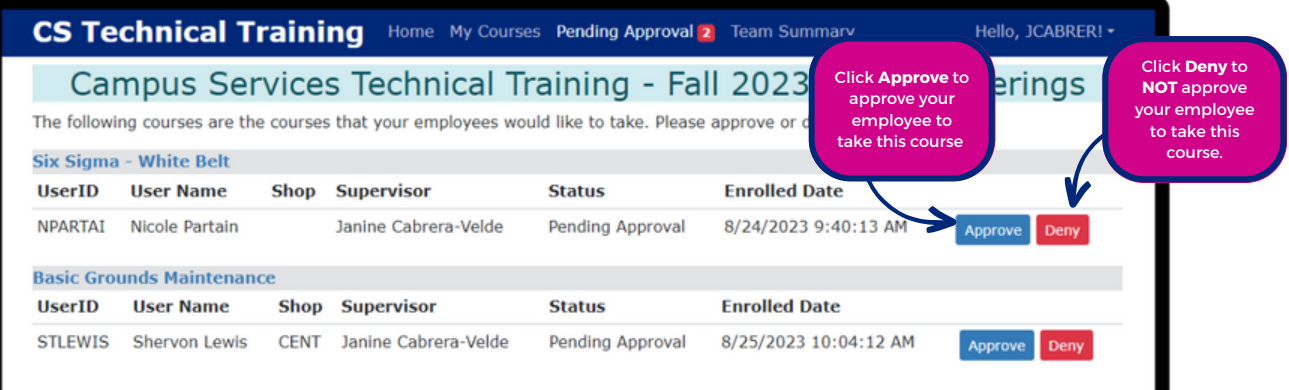

#### Approval Criteria

- High performer
- Shows initiative
- Exhibits problem solving skills and a growth mindset
- Will not interfere with operational need

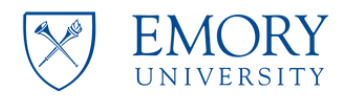

#### **Campus Services**

**Division of Business** and Administration

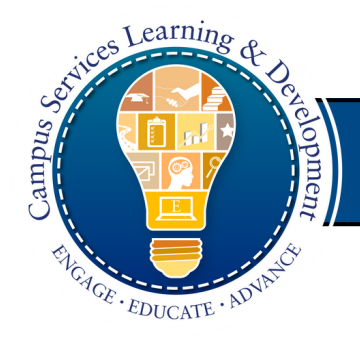

# Technical Training Job Aid

## **Leaders**

## 3 **Verify your employee's learner status in Team Summary.**

Click on **Team Summary** to view all your staff's learner status.

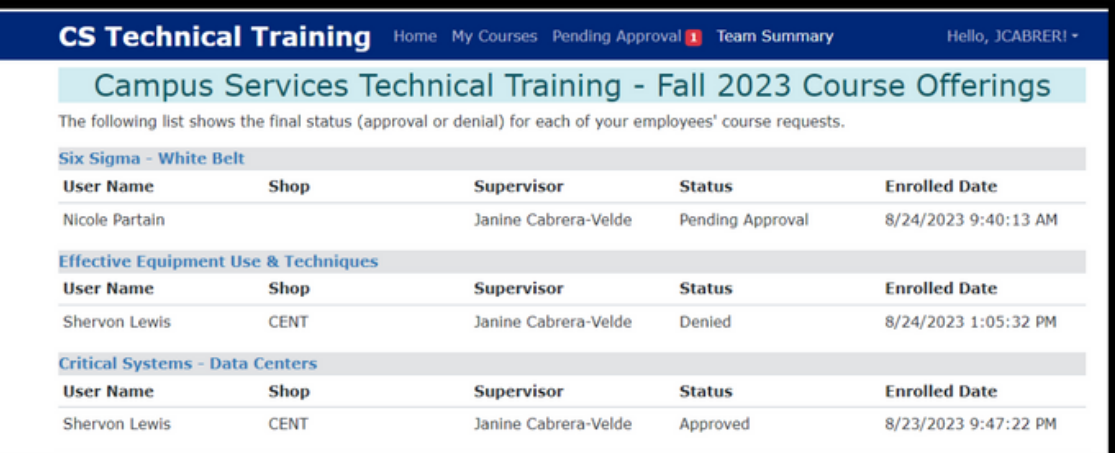

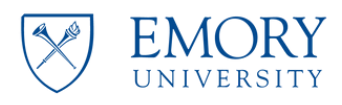

#### **For additional assistance, contact cscommunications@emory.edu**

**Campus Services** 

**Division of Business** and Administration